# *Programozás III* LOGGOLÁS **NAPLÓZÁS** Egy program futását célszerű nyomon követni. debug naplózás Bár időnként szükség van a felhasználónak szóló hibaüzenetekre is, de sokszor célszerű log fájlba írni a program futása közben történteket. Erre szolgál a java.util.logging csomag.

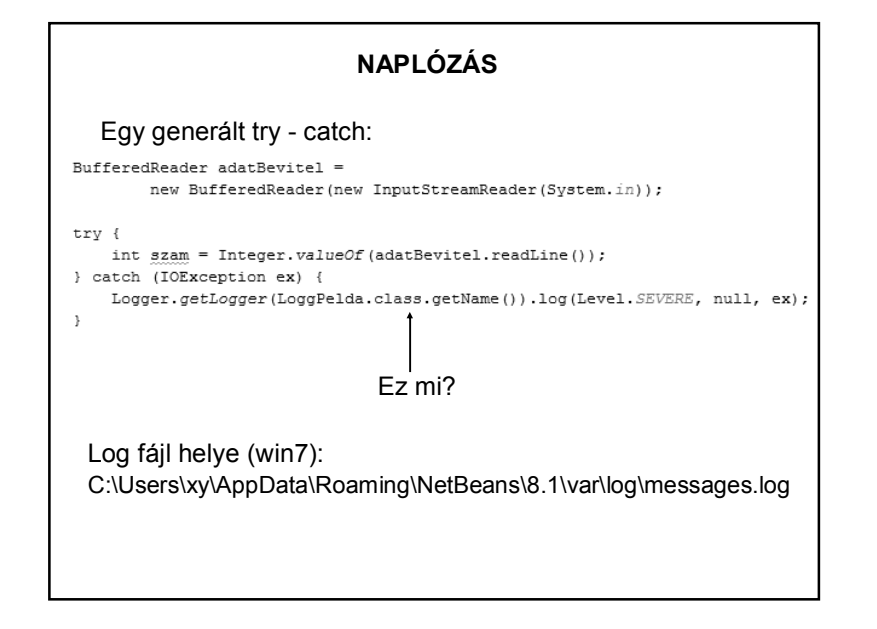

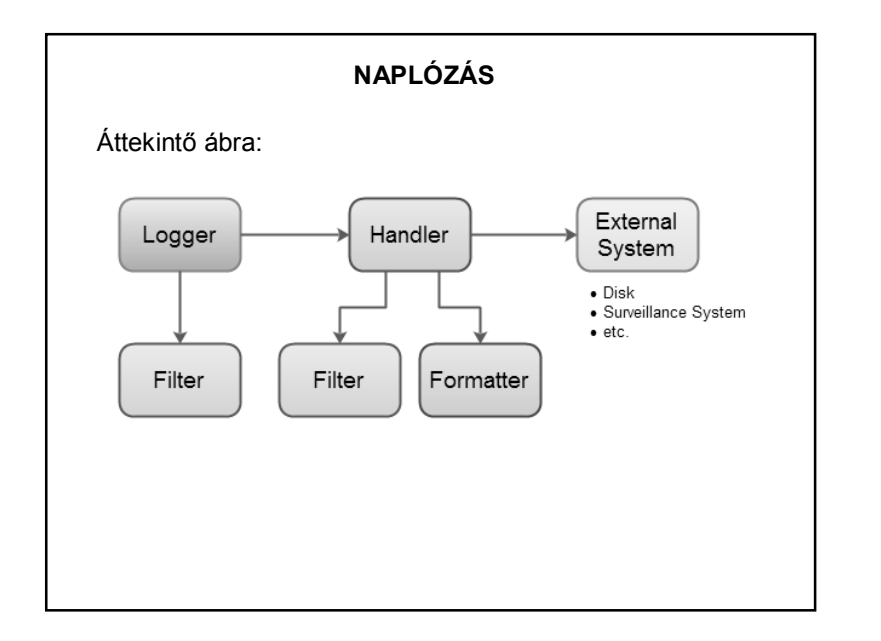

1

## **NAPLÓZÁS - PÉLDA**

class LoggPelda {

// létrehozunk egy loggert. private static final Logger logger = Logger.getLogger(LoggPelda.class.getName());

private FileHandler fileHandler;

### void indit() { try { // Létrehozzuk a fájl-handlert, és megadjuk // a log fájl nevét (elérési útját) fileHandler = new FileHandler("logfile.txt"); // Hozzáadjuk a loggerhez a handlert logger.addHandler(fileHandler); // Beállítjuk a formázást SimpleFormatter formatter = new SimpleFormatter(); fileHandler.setFormatter(formatter); // Üdvözlő szöveg logger.log(Level.SEVERE, "Hello, elindult a loggolás"); beolvasas(); } catch (IOException | SecurityException ex) { logger.log(Level.SEVERE, "Hiba a handler kezelésekor");  $\rightarrow$  $\rightarrow$

# **NAPLÓZÁS - PÉLDA** private void beolvasas() { try { BufferedReader adatBevitel = new BufferedReader (new InputStreamReader (System.in)); System.out.print ("Kérem a számot: "); int szam = Integer.valueOf(adatBevitel.readLine()); // Csak a példa kedvéért írjuk ki. logger.log(Level.SEVERE, "A szám: " + szam); // Az előző string-konkatenáció helyett ezt javasolják logger.log(Level.SEVERE, "A sz\u00e1m: {0}", szam); } catch (IOException | NumberFormatException ex) { logger.log(Level.SEVERE, "Hiba a beolvas\u00e1skor: {0}",  $ex.getMessage()$ - 3

#### **NAPLÓZÁS - PÉLDA**

A log-fájl tartalma:

hov. 21, 2017 4:04:29 DE loggolas.LoggPelda indit INFO: Hello, elindult a loggolás nov. 21, 2017 4:04:35 DE loggolas.LoggPelda beolvasas INFO: A szám: 5 nov. 21, 2017 4:04:35 DE loggolas.LoggPelda beolvasas INFO: A szám: 5 nov. 21, 2017 4:04:58 DE loggolas.LoggPelda beolvasas SEVERE: Hiba a beolvasáskor: For input string: "q"

A Nb saját log fájljának helye (win7):

C:\Users\...\AppData\Roaming\NetBeans\8.2\var\log\messages.log

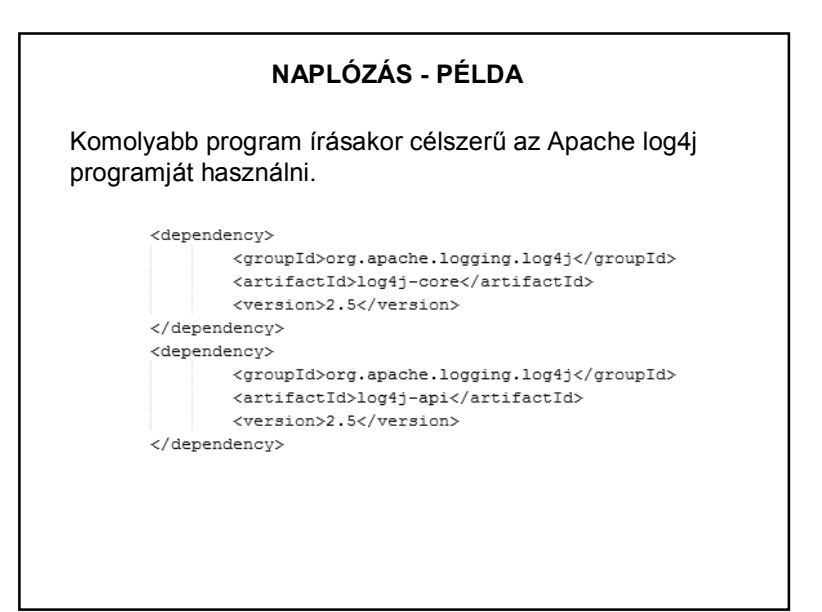

## **NAPLÓZÁS - PÉLDA**

Néhány jónak tűnő link:

http://tutorials.jenkov.com/java-logging/index.html

http://bits.netbeans.org/dev/javadoc/org-openideutil/org/openide/util/doc-files/logging.html

http://www.vogella.com/articles/Logging/article.html

http://www.tutorialspoint.com/log4j/

+ google